### Třída jako datový typ

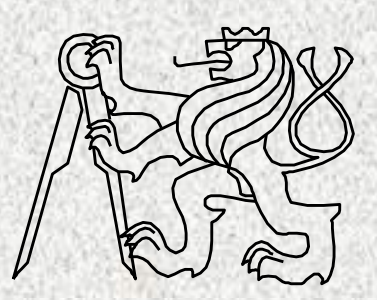

BD6B36PJV 01 Fakulta elektrotechnická České vysoké učení technické

### Objektový přístup programování

- Modelování problému jako systému spolupracujících tříd
- Třída modeluje jeden koncept
- Třídy umožní generování instancí, objektů příslušné třídy
- Jednotlivé objekty spolu spolupracují, "posílají si zprávy",
- Třída je "vzorem" pro strukturu a vlastnosti generovaných objektů
- Každý objekt je charakteristický specifickými hodnotami svých atributů a společnými vlastnostmi třídy

# Třídy a objekty

Věci okolo nás lze hierarchizovat do tříd (konceptů).

Každá třída je reprezentována svými prvky, objekty dané třídy Každá třída je charakterizována svými vlastnostmi, svými funkčními možnostmi a svými parametry

*Příklad:*

Třída "automobil"

- **Funční možnosti automobilu – metody pro ovládání**
- **Parametry – charakteristická data**

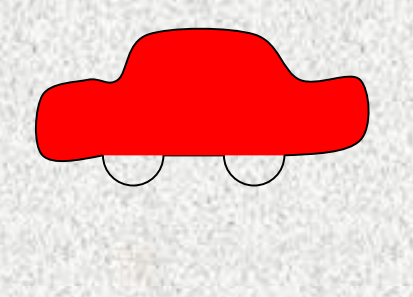

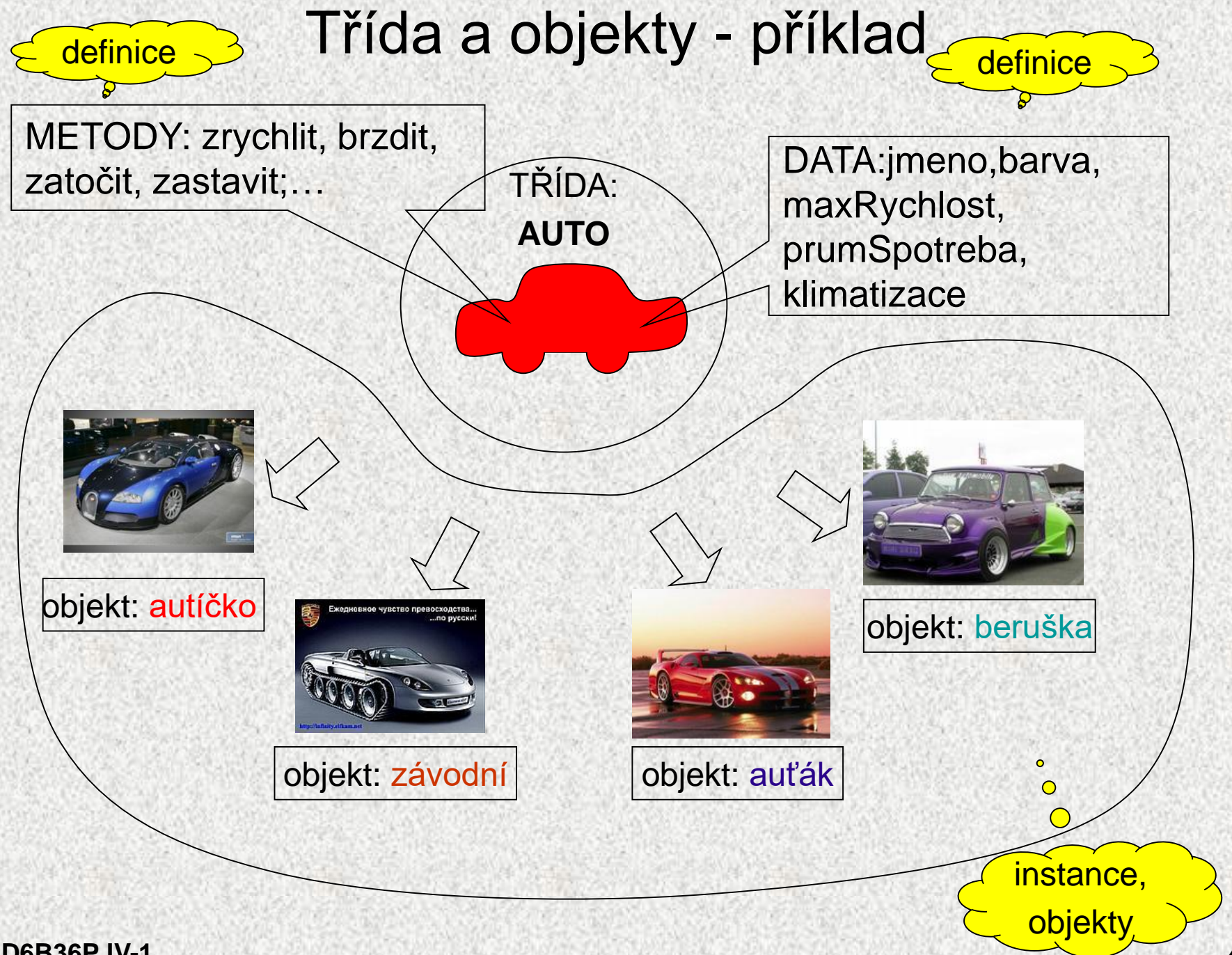

**BD6B36PJV-1**

**4**

# Třída a objekty

- **Třída** jako šablona pro generování konkrétních *instancí* třídy, tzv. *objektů*
	- data, atributy >>> určují stav objektů
	- metody, funkce >>> určují schopnosti objektů
- **Objekt** *instance třídy*
	- Jednotlivé instance třídy (objekty) mají stejné metody, ale nacházejí se v různých stavech
		- Stav objektu je určen hodnotami instančních, členských proměnných
	- Schopnosti objektu jsou dány instančními metodami
- V jazyku Java lze objekty (instance tříd) vytvářet *pouze dynamicky* pomocí operátoru **new** a přistupovat k nim pomocí referenčních proměnných (podobně jako u pole)

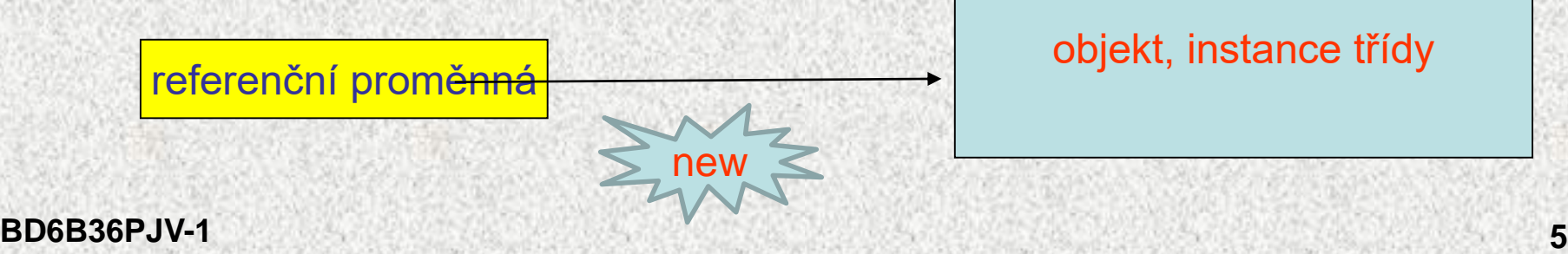

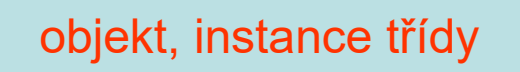

### Třída – řešení problému

- Třída v jazyku Java je programová jednotka tvořená množinou identifikátorů, které mají třídou definovaný význam:
	- data proměnné, konstanty (členské proměnné, datové složky, atributy)
	- metody pracovně funkce a procedury
- Systém takto koncipovaných tříd je řešením problému
- Třída je "šablona" vzor pro vytváření jednotlivých objektů (instancí)

#### Třída Auto

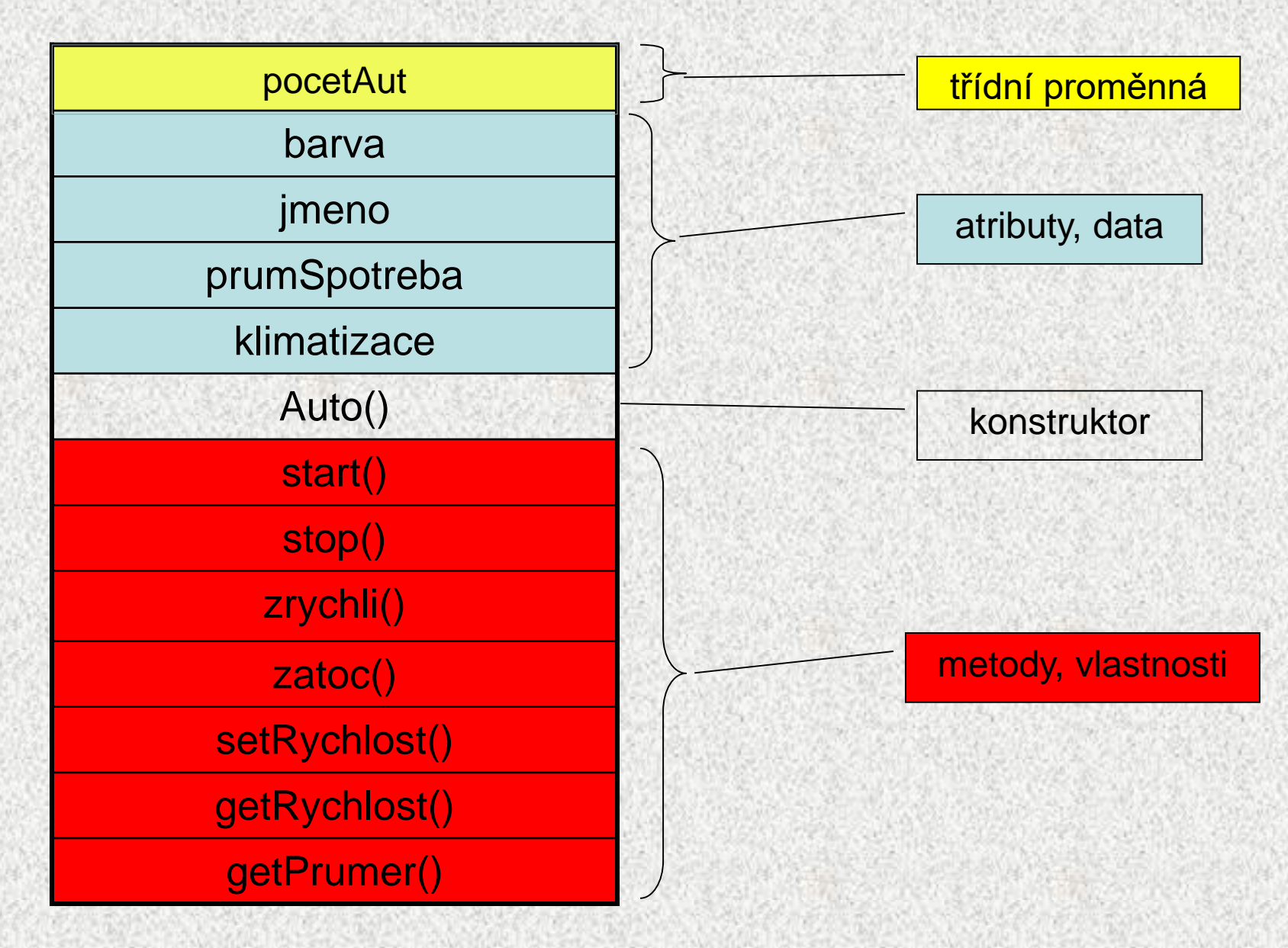

### Třída Auto

#### **public class Auto {**

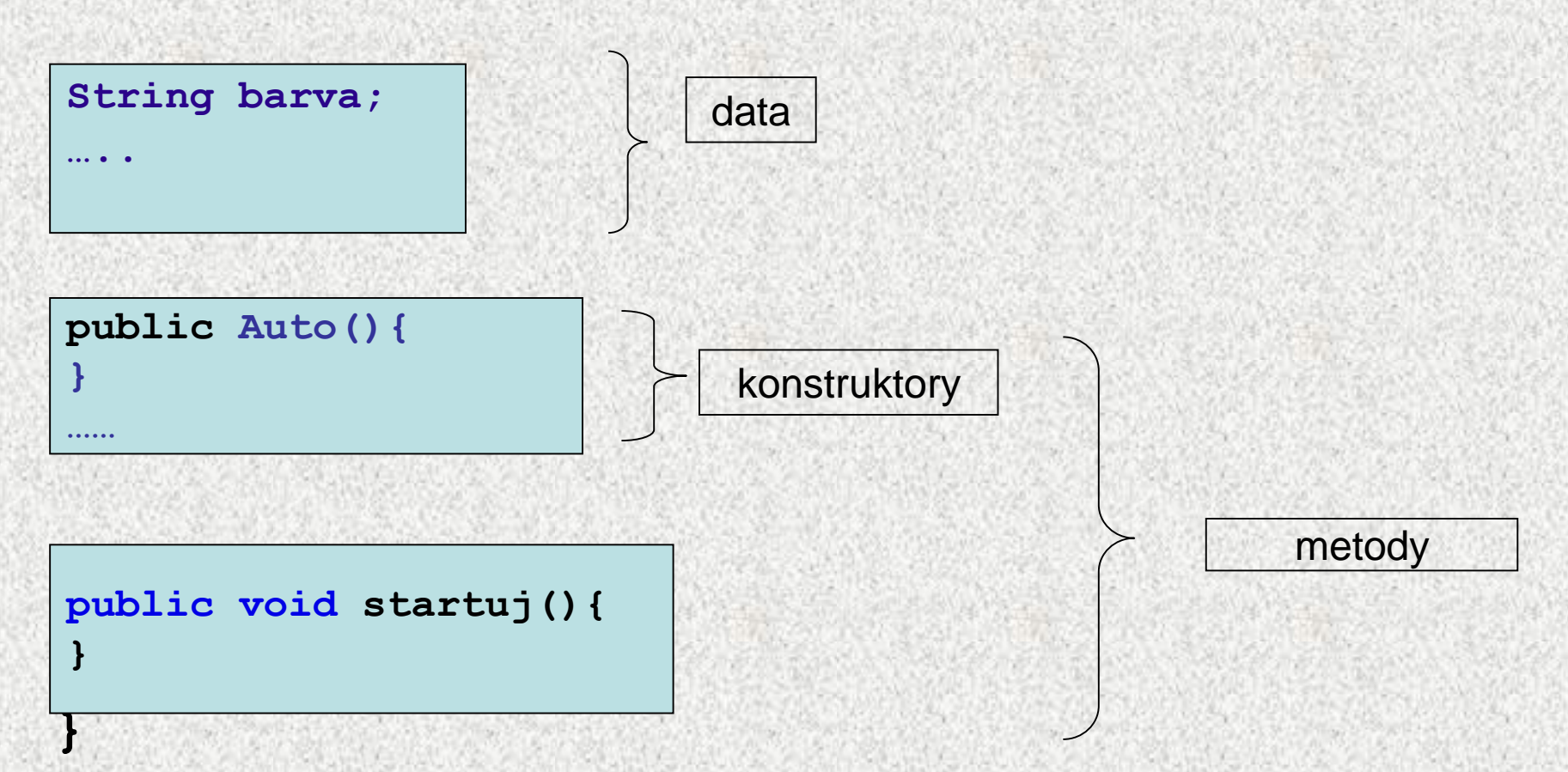

• **konstruktory** - speciální metody pro generování instancí tříd, konkrétních objektů

### Třída Auto

```
public class Auto {
 static int pocetAut = 0;// proměnná třídy
    String barva;
…
public Auto(String b, String j, double pS, boolean k){
        barva = b;
…}
public void startuj(){
…}
public void zastav(){
…}
public double getPrumSpotreba() {
 ….}
public void setPrumSpotreba(double pS) {
…}
public void zatoc(){
…}
…
}
                                                 data
                                              konstruktor
                                          metody, settery, gettery
```
### AutoTest

• Třída pro testování třídy Auto, obsahuje **main**

```
public class AutoTest {
    public static void main(String[] args) {
        Auto a = new Auto("modrá", "autíčko", 6, true);
        a.startuj();
        Auto b = new Auto("žlutá", "závodní", 66, false);
        b.startuj();
        b.setPrumSpotreba(4);
        System.out.println("Max. spotreba " + b.jmeno);
        System.out.println(" je " + b.getSpotreba(66));
        Auto c = new Auto("červená", "beruška", 66, false);
        c.startuj();
        a.zrychli();
        b.zrychli();
        Auto d = new Auto("stříbrná", "auťák", 66, false);
        d.startuj();
        a.zastav();
        c.zatoc();
        c.zastav();
}
```
#### Testování třídy Auto

Startuje auto autíčko Jede 1 aut Startuje auto závodní Jede 2 aut Max. spotreba závodní je 264.0 Startuje auto beruška Jede 3 aut Auto: autíčko zrychluje Auto: závodní zrychluje Startuje auto auťák Jede 4 aut Auto: autíčko zastavuje Jede 3 aut Auto: beruška zatáčí Auto: beruška zastavuje Jede 2 aut

### Objekty, shrnutí

- Objekt datový prvek, instance třídy, dynamicky vytvořen podle "vzoru"třídy
- Objekt je strukturován tzn. skládá se z jednotlivých položek tzv. atributů
- Třída bez vytvořené instance (objektu) může "pracovat" pouze "staticky" (mohou být použity jen její statické metody či proměnné – procedurální přístup), instance musí být vytvořena pomocí operátoru **new**
- Existují dva druhy neprimitivních datových typů (referencované):
	- objekty ~ heterogenní objekt skládající se z položek různého typu
	- pole ~ homogenní objekt skládající se z položek stejného typu
- Položky objektu označujeme též jako
	- členské proměnné (member variables)
	- datové složky
	- atributy objektu

### Pojmy objektového programování

- Základní vlastností objektového přístupu
	- Zapouzdření
	- Dědičnost
	- Polymorfizmus
- Základní pojmy objektového přístupu
	- Třída
	- Objekt
	- Hierarchie tříd
	- Kompozice objektů

#### Zapouzdření

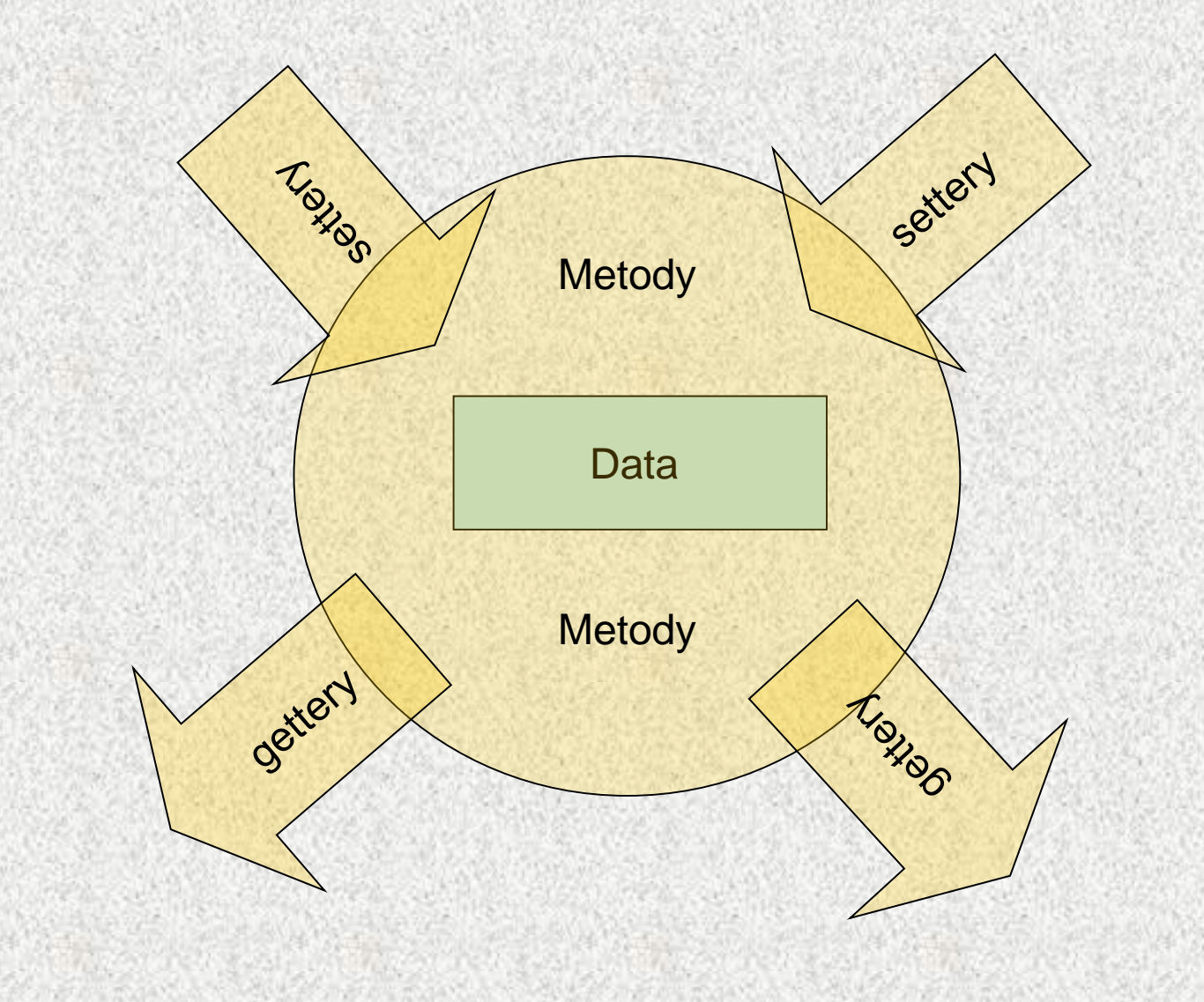

### Principy objektového programování

- Realita je modelována koncepty, třídami
- Třídy mohou generovat objekty, instance třídy, konstruktorem
- Objekty jsou charakterizovány svými vlastnostmi, individuálními hodnotami a společnými metodami
- Chod programu je tvořen vykonáváním metod jednotlivých objektů (zasílání zpráv)
- Metody jsou určeny svým rozhraním, mohou být přetíženy
- Třídy mohou vytvářet hierarchie, v Javě pouze jedna nadřízená třída, podřízená třída specializace nadřízené
- Třídy mohou být tvořeny i kompozicí jiných tříd
- Vlastnosti a metody objektů jsou zapouzdřené podle potřeby
- Metody objektů, použitelné na různé objekty, pracují podle aktuálního objektu – princip polymorfismu
- Polymorfismus lze implementovat v Javě pomocí **abstract class**  (hierarchie tříd) nebo **interface** (vnucené metody)

# Objektově orientovaný styl

- Hlavní zásady:
	- Při rozkladu problému specifikujeme nové datové typy (datové abstrakce), tzn. specifikujeme operace, které se budou s daty těchto typů provádět
	- Pro realizaci datových abstrakcí použijeme objekty a třídy
- Připomeňme si charakteristiku objektu:
	- datové položky a metody objektu jsou dány typem objektu třídou
	- objekt se může nacházet v různých stavech daných hodnotami datových položek (atributů) objektu
	- chování objektu je dáno metodami (operacemi), které jsou pro něj definovány

# Třídy a objekty

- Třída popisující nový datový typ obsahuje:
	- deklarace položek, ze kterých se skládají objekty daného typu
	- deklaraci konstruktoru, kterým se inicializují vytvořené objekty
	- deklarace metod, které realizují operace s objekty
- Položky se obvykle deklarují tak, aby nebyly z vnějšku objektu přístupné: **private** *typ jméno*;
- Konstruktor je inicializační operace, která má jméno třídy a nevrací žádnou hodnotu; schéma deklarace konstruktoru třídy *T* (konstruktor by měl být z vnějšku přístupný!!  $\circledcirc$ ):

```
public T(specifikace parametrů) {
  tělo konstruktoru
```

```
}
```
- Ve třídě může být deklarováno několik konstruktorů, které se liší počtem a/nebo typy parametrů (přetěžování)
- Obvyklé schéma deklarace metody (přístupnost metody je dána logikou problému):

```
public typ jméno(specifikace parametrů) {
  tělo metody
}
```
# Čítač jako datový typ

- Čítač zavedeme jako datový typ s operacemi *zvetsit*, *zmensit, nastavit* a *hodnota* a s datovými položkami *hodn* a *pocHodn*
- Grafické vyjádření:

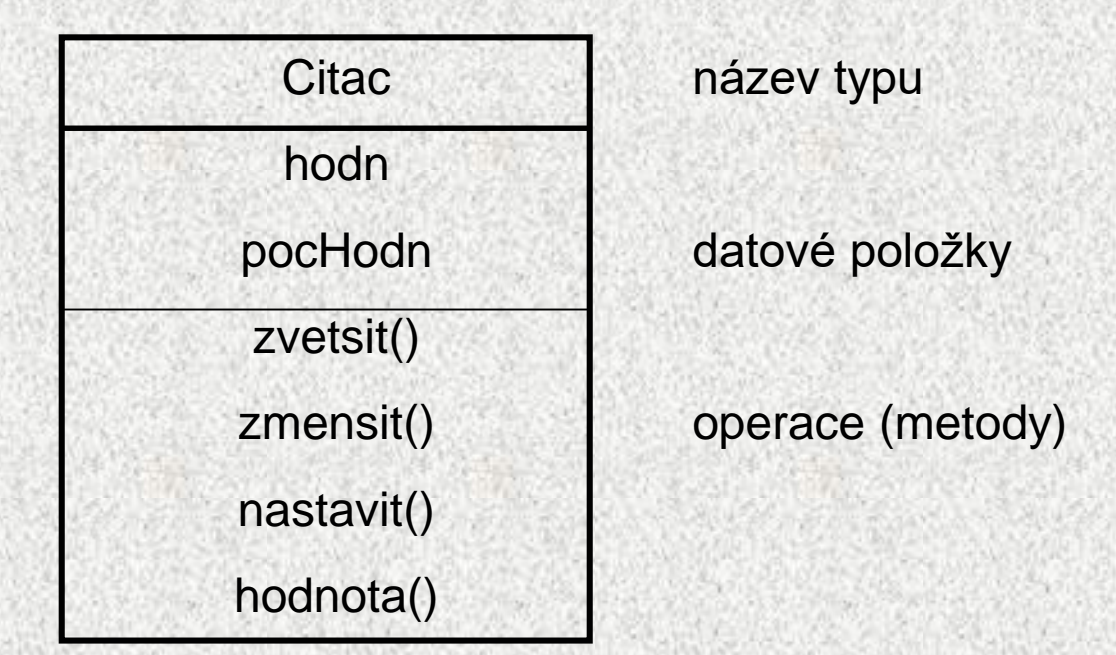

• Poznámka: hodnota položky *pocHodn* bude stanovena při vytvoření objektu

### Třída Citac

**public class Citac {**

**private int hodn;**

**private int pocHodn;**

**public Citac(int ph) {**

**pocHodn = ph;**

**hodn = ph;**

**public void zvetsit() {hodn++;}**

man mana mana mana mana mana mana ma

```
public void zmensit() {hodn--;}
```
**public void nastavit() {hodn = pocHodn;}**

 $[public int hodnota() {return hodn};]$ 

**}**

**}**

### Použití čítače jako objektu

```
public static void main(String[] args) {
```

```
int volba;
  Citac citac = new Citac(0);
// Citac citac1 = new Citac(3);
  do {
    System.out.println("Hodnota = "+citac.hodnota());
    volba = menu();
    switch (volba) {
      case 1: citac.zvetsit(); break;
      case 2: citac.zmensit(); break;
      case 3: citac.nastavit(); break;
    // case 4: System.out.println("nic"); break;
     }
   } while (volba>0);
   System.out.println("Konec");
```
**}**

**}**

### Třída a objekty – příklad

#### Příklad obdélník - popisuje objekty "reálného světa"

atributy (vlastnosti):

- šířka,
- výška,
- barva,
- pozice na obrazovce, …

metody (chování, reakce na požadavky okolí)

- nastavení barvy,
- výpočet obvodu, obsahu,
- posunutí, …

### Obdélník - příklad definice třídy

**public class Obdelnik { Color barva; int sirka,** *vyska***; Point pozice;**

 $\rightarrow$  Jméno třídy začíná velkým písmenem

Atributy objektu - definují typ a jména vlastností

```
int vypoctiObvod(){
    return 2*(sirka+vyska);
}
int vypoctiObsah(){
    return sirka*vyska;
}
void setBarvu(Color c){
    barva = c;
}
                                   Metody objektu - definují chování, 
                                         schopnosti, reakce
```
**}**

### Konstruktor třídy - speciální metoda

```
Obdelnik(int s, int v){
     sirka = s;
     vyska = v;
    }
```
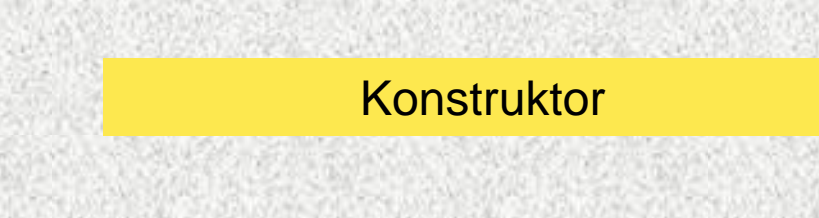

#### Konstruktor, vlastnosti:

• vytvoří objekt

**}**

- případně nastaví vlastnosti objektu
- jméno konstruktoru je totožné se jménem třídy (jediná metoda začínající velkým písmenem)
- volání pomocí operátoru **new,** např.

**malyObdelnik = new Obdelnik(2,5);**

- neobsahuje návratový typ nic nevrací, vytváří objekt
- není-li konstruktor vytvořen, je vygenerován implicitní konstruktor s prázdným seznamem parametrů
	- je-li konstruktor deklarován, implicitní zaniká

### Přetěžování konstruktorů

- Konstruktory jsou metody, které vytvoří objekt a nastaví jeho počáteční hodnoty.
- Příklad
	- Požadujeme 3 typy konstruktorů pro Obdelnik:
		- bez parametrů vytvoří obdélník o stranách 0x0,
		- 1 parametr vytvoří čtverec,
		- 2 parametry šířka x výška

```
public class Obdelnik {
Obdelnik(){
     sirka = vyska =0;
} 
Obdelnik(int a){
     sirka = vyska = a;
}
Obdelnik(int s, int v){
      sirka = s;
      vyska = v;
}
```
### Přetěžování konstruktorů II

• Konstruktor, který u vytvářeného obdélníku specifikuje jeho barvu. **public class Obdelnik {**

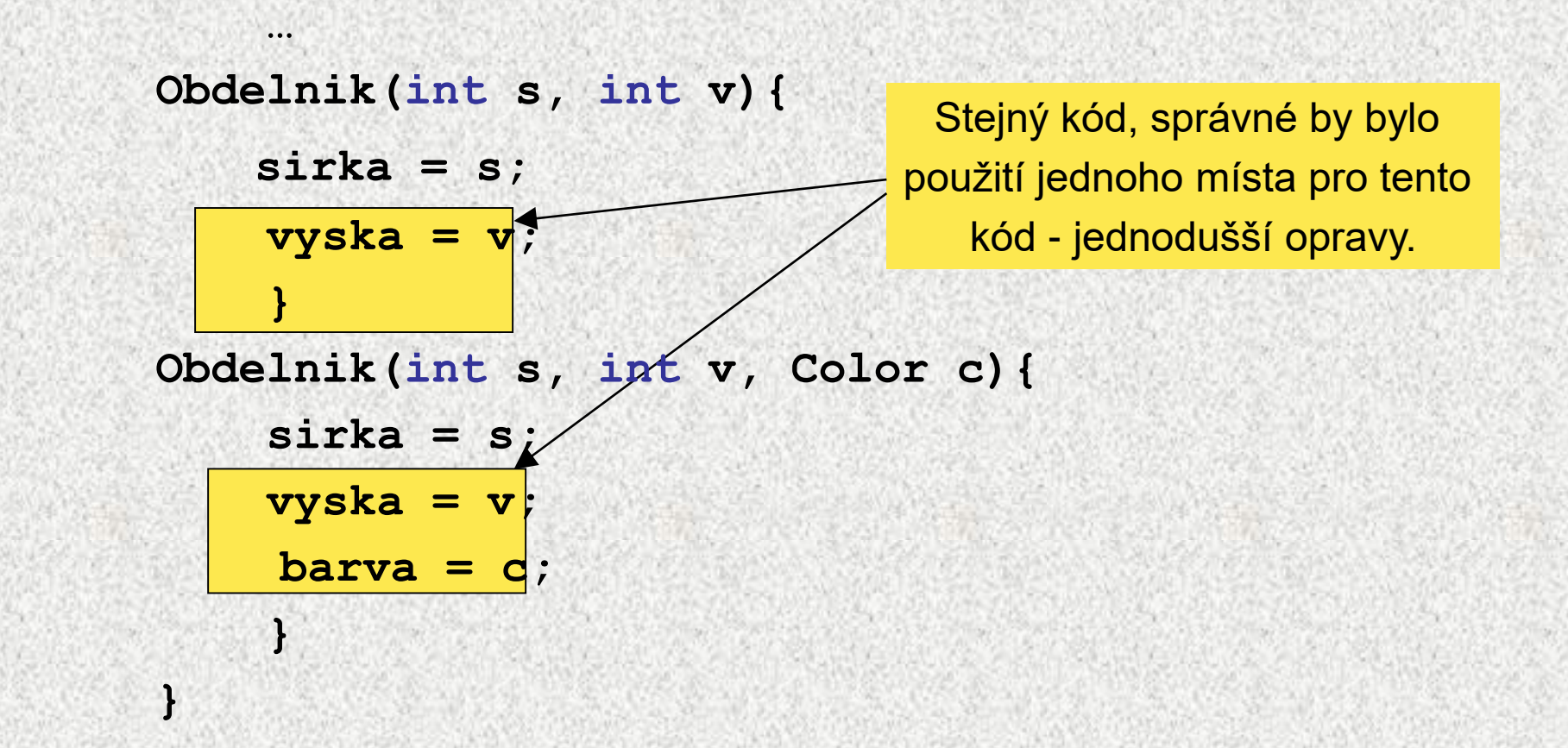

### Vzájemné volání konstruktorů, **this**

• Vytvoříme jedem "univerzální" konstruktor a ostatní jej budou volat **public class Obdelnik {**

```
Obdelnik(int s, int v, Color c){
         sirka = s;
         vyska = v;
         barva = c;
     } 
}
Obdelnik(int s, int v){
    this(s,v,Color.BLACK);
    }
Obdelnik(){
    this(0,0,Color.BLACK);
     }
                                        volání konstruktoru téže třídy
                                             nastavení implicitní 
                                                 hodnoty
```
**…**

### Operátor **this**

- Každý objekt má implicitní operátor **this**, který obsahuje odkaz na "svou" instanci
	- Hodnotou operátoru **this** je odkaz na objekt pro který byla metoda zavolána (implicitní parametr odkazu na objekt)
	- Umožňuje přístup k vlastním instančním proměnným v instančních metodách
	- Používá se v přetížených konstruktorech

```
public class Bod {
//fiktivně platí Bod this=new Bod();
double x, y; //instanční proměnné
public Bod(double x, double y) {
this.x = x; this.y = y;
}
public Bod(double y) {
this(0,y);
```
**}**

#### Operátor **this**

- Podobně funguje operátor **this** i pro metody:
	- pokud je instanční metoda volána z jiné instanční metody té samé třídy, potom se volá pomocí operátoru **this** (operátor se může vynechat)
	- pokud se volá metoda z jiného kontextu, uvádí se před jejím jménem přístup k příslušné instanci (tečka notace) např. předané parametrem

Poznámka: ve statické metodě nelze použít **this,** není jasné k jaké třídě by se vztahoval!

### Vlastnosti konstruktorů, další vlastnosti

- Jméno konstruktoru je totožné se jménem třídy
- Konstruktor nemá návratovou hodnotu (ani void)
- Předčasně lze ukončit činnost konstruktoru return
- Konstruktor má parametrovou část jako metoda může mít libovolný počet a typ parametrů
- V těle konstruktoru použít operátor **this**, odkaz na příslušný konstruktor s týmž počtem, pořadím a typem parametrů - nepíše se jméno třídy
- Konstruktor je zpravidla vždy public (!)
	- //třída java.lang.Math jej má private proč?

### Instanční metody

- Operace s objekty se realizují pomocí instančních metod
- Metody mohou mít parametry a mohou vracet výsledek
- Volání, tj. užití, metody *m* na objekt referencovaný proměnnou *p* má tvar:

**p.m(seznam argumentů)**

Zkráceně říkáme, že "metoda *m* se volá na objekt *p"*

#### Instanční metody - příklad

```
public class Obdelnik {
    Color barva;
    int sirka, vyska;
    Point pozice;
….
    int vypoctiObvod() {
        return 2 * (sirka + vyska);
    }
    int vypoctiObsah() {
        return sirka * vyska;
    }
    void setSirku(int s) {
        barva = c;
    }
    int getSirku() {
        return sirka;
    }
    public String toString() {
        return "Obdelnik: " + sirka + " x " + vyska;
```
**}**

**}**

#### Instanční metody - příklad

```
public class ObdelnikTest {
public static void main(String[] args) {
Obdelnik maly = new Obdelnik(1, 5);
Obdelnik velky = new Obdelnik(10, 5);
```
**System.out.println("Obvod maleho je " + maly.vypoctiObvod()); System.out.println("Obvod velkeho je " +velky.vypoctiObvod()); System.out.println("Sirka velkeho = " + velky.getSirku()); velky.setSirka(0);**

**System.out.println("Sirka velkeho = " + velky.getSirku()); System.out.println("Obsah maleho je " + maly.vypoctiObsah()); System.out.println("Obsah velkeho je " +velky.vypoctiObsah());**

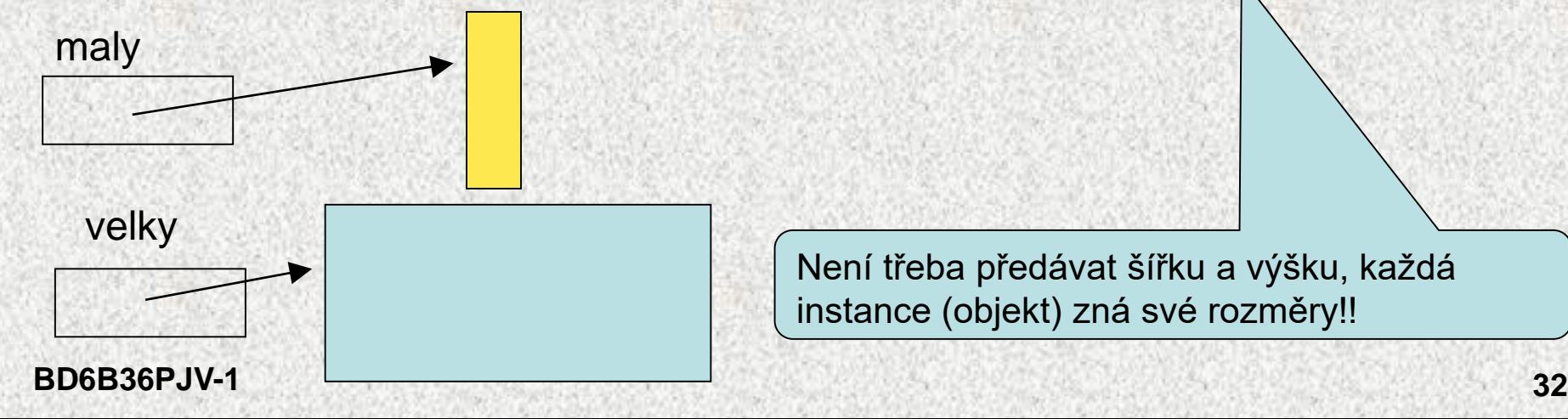

Není třeba předávat šířku a výšku, každá instance (objekt) zná své rozměry!!

Reprezentace objektu - metoda **toString**

#### • **String toString()**

- je metodou každého objektu, nepřekreje-li se, pak jméno třídy + hash kód např. prednaska.Obdelnik@da5b
- výsledkem volání **maly.toString()** je řetězec tvořící znakovou reprezentaci obdélníka **maly** (metodou je zavedena implicitní typová konverze z typu **Obdelnik** na typ **String**), často se překrývá!

#### Příklad

```
public String toString() {
       return "Obdelnik: " + sirka + " x " + vyska;
   }
```
**System.out.println("Velky je " + velky); System.out.println("Maly je " + maly);**

#### Příklad: třída **Complex**

- Příkladem třídy jako datového typu je třída **Complex**
	- hodnotami typu jsou komplexní čísla tvořená dvojicemi čísel typu *double* (reálná a imaginární část)
	- množinu operací tvoří obvyklé operace nad komplexními čísly (absolutní hodnota, sčítání, odčítání, násobení a dělení)

### Třída Complex

```
public class Complex {
// datové složky
  double re=0; 
  double im=0;
// konstruktory
 public Complex() {} 
  public Complex(double r) {re=r;}
  public Complex(double r, double i) {re=r; im=i;}
// metody (operace)
  public double getAbs() {
    return Math.sqrt(re*re+im*im);}
  public Complex prictiK(Complex c) {
    return new Complex(re+c.re, im+c.im);}
  public Complex odeMneOdecti(Complex c) {
    return new Complex(re-c.re, im-c.im);}
 public String toString() {
    return "["+re+", "+im+"]";}
```
### Instanční metody - pokračování

- Příklady metod definovaných třídou *Complex* pro objekty typu *Complex*:
- **double abs()**
	- výsledkem volání **c.abs()** je absolutní hodnota komplexního čísla *c*
- **public Complex prictiK(Complex c) {**
	- výsledkem volání **c1.prictiK(c2)** je reference na nový objekt typu **Complex**, jehož hodnotou je součet komplexních čísel *c*1 a *c*2

### Třída Complex

**public static void main(String[] args) {**

**Complex c1=new Complex(3,4); // konstrukce objektu Complex c2=new Complex(1,1); // konstrukce objektu System.out.println(new Complex());**

**System.out.println(c1);**

**System.out.println(c1.getAbs()); // |c1|**

**System.out.println(c1.prictiK(c2)); // c1 + c2** 

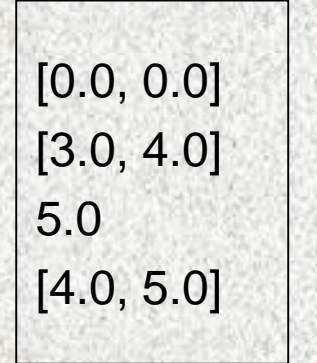

**}**

**}**

### Struktura objektu, přístup ke položkám

- Hodnota objektu je strukturovaná, tzn. skládá se dílčích hodnot, které mohou být obecně různého typu (heterogenní datová struktura – na rozdíl od pole)
- Objekt je tedy abstrakcí paměťového místa skládajícího se z částí, ve kterých jsou uloženy dílčí hodnoty - nazývají se položkami objektu (složkami, atributy, instančními proměnnými, fields, attributes)
- Položky objektu jsou označeny jmény, která mohou (ale nemusí) být třídou zveřejněna, zásadně se nezveřejňují

#### Zapouzdření

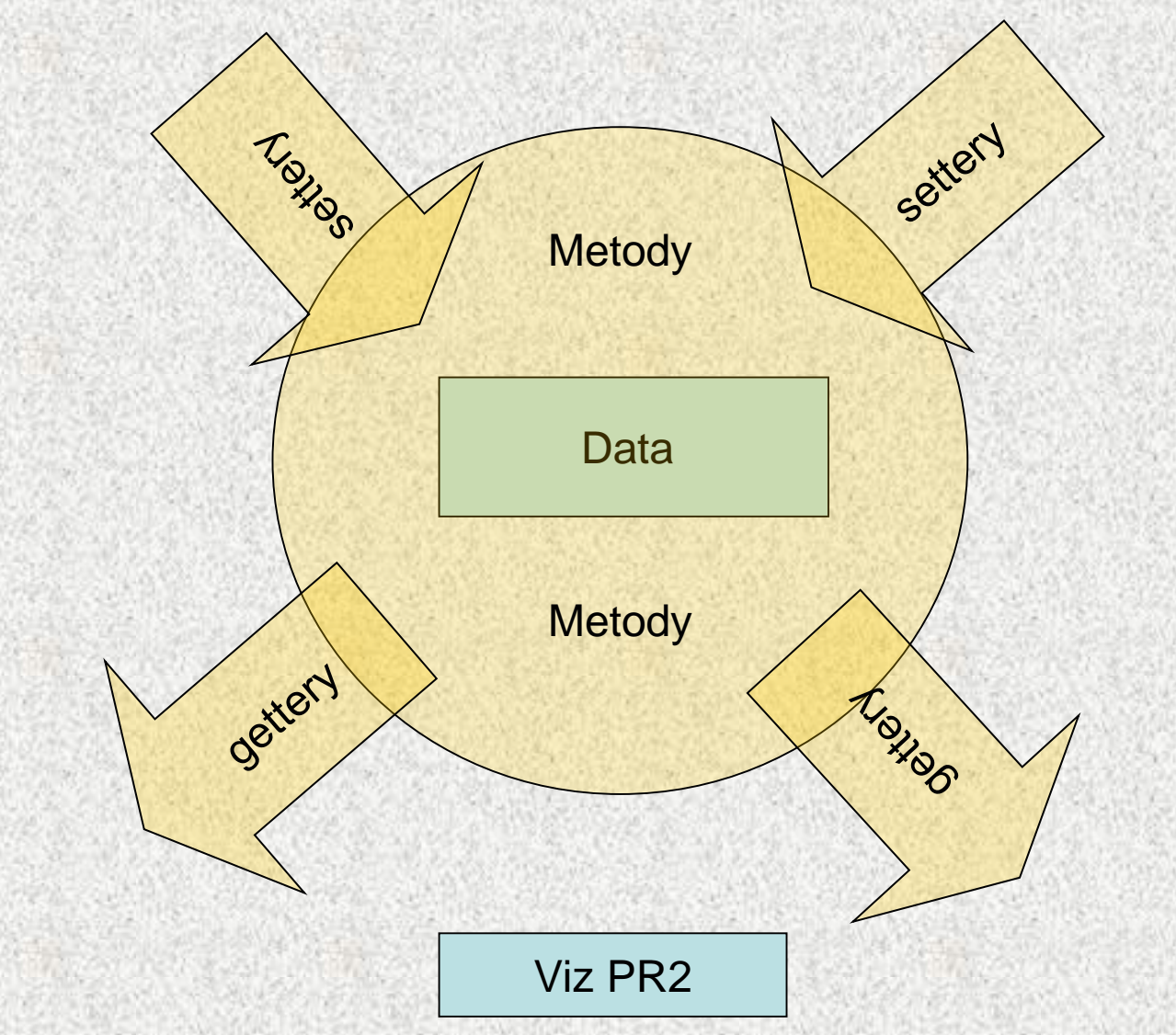

#### Zapouzdření, settery, gettery, accessory

- $|$  Accessory = settery + gettery
- Public metody, které umožňují přístup a nastavení **private** či **protected** atributů objektů

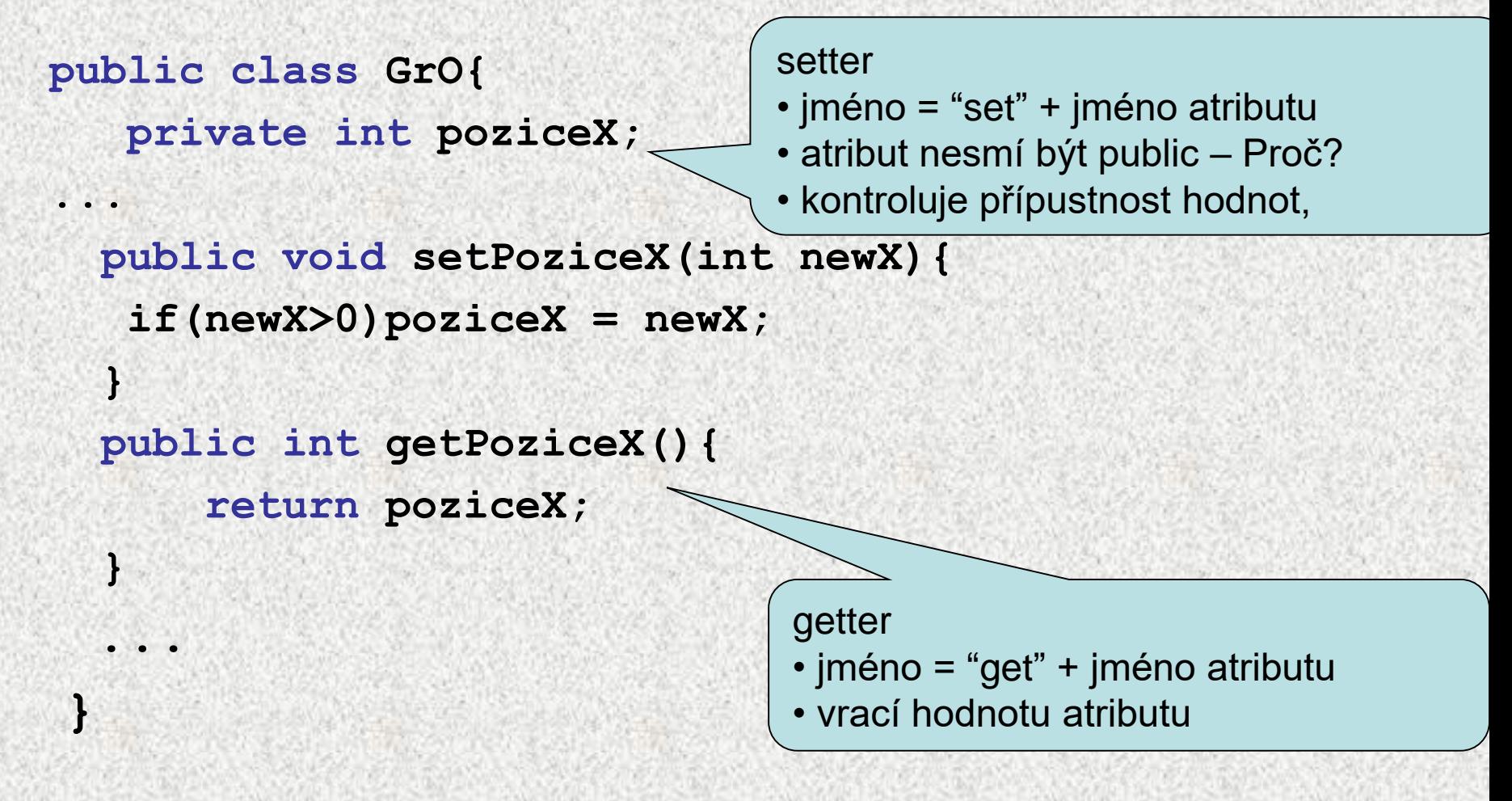

#### **Struktura objektu, přístup ke složkám**

- Příklad: objekty (instance) třídy **Complex** jsou tvořeny dvěma položkami typu *double*, jejichž jména jsou **re** a **im** a třída tato jména nezveřejňuje
- Veřejnou položku se jménem *f* objektu, který je referencován proměnnou *p,* lze označit zápisem

**p.F**

Příklad: objektu vytvořenému deklarací

```
private double re=0; 
private double im=0;
 Complex c = new Complex();
 public void setRe(double reP){re = reP;}
 public void setIm(double imP){im = imP;}
 double getIm(){return this.im;}
 double getRe(){return this.re;}
 c.setRe(1);// c.re = 1;
 c.setIm(2);// c.im = 2;
```

```
Více referencí na jeden objekt, smetí 
public class ObdelnikTest {
public static void main(String[] args) {
Obdelnik prvni = new Obdelnik(5,7);
Obdelnik druhy = new Obdelnik(5,2);
druhy = prvni;
System.out.println("Stejne? "+(prvni==druhy));
```
**System.out.println("Stejne?"+ prvni.equals(druhy));**

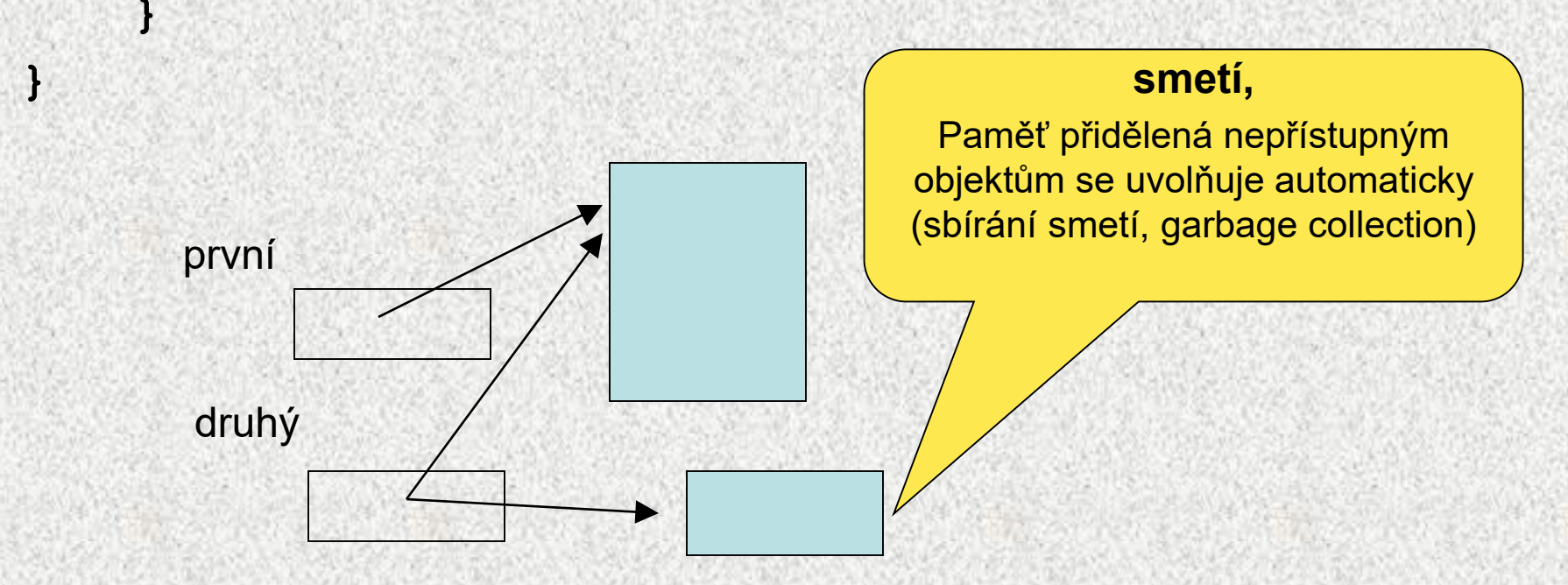

#### **BD6B36PJV-1**

### Více referencí na jeden objekt

- Objekt může být referencován i více referencemi
- Jestliže hodnotu referenční proměnné typu *T* přiřadíme jiné referenční proměnné téhož typu, pak obě proměnné referencují tentýž objekt
- Příklad:

**// vypíše 1**

```
Complex c1 = new Complex();
Complex c2 = c1;
c1.im = 1;System.out.println(c2.im);
                               c1 
                                c2 
                                            0 \quad 0
```
### Sbírání smetí

 $2 \mid 2$ Objekt se stane "smetím", není-li přístupný pomocí žádné reference **Complex c1 = new Complex(1,1); Complex c2 = new Complex(2,2); c2 = c2.plus(c1); // // vznik nového objektu** c1  $\longrightarrow$  1 | 1  $c<sub>2</sub>$ c1  $\longrightarrow$  1 | 1

 $c2 + 2$  2 2 3 3

Paměť přidělená nepřístupným objektům se uvolňuje automaticky (sbírání smetí, garbage collection)

#### Role funkce **main**

- Třída nemusí obsahovat deklaraci hlavní funkce **main**
	- třída bez hlavní funkce *main* nepředepisuje program, který lze spustit, ale zavádí prostředky, které lze v jiných třídách využít – "knihovnu"
- Příkladem je:
	- knihovní třída *Math* poskytující matematické funkce
	- třída *Scanner* poskytující jednoduché funkce pro vstup a výstup
	- třída Auto
- Metoda **main** musí být statická, voláme ji dříve než se vytvoří nějaký objekt
- Třída, která obsahuje metodu **main** se využívá pro:
	- spouštění programu
	- testování funkčnosti objektu, ukázku použití metod objektu
- *Poznámka:* 
	- *Třída s hlavní funkcí* **main** *tvořící základ programu je specialitou jazyka Java*
		- *v jiných jazycích, např. v C++, lze program vytvořit bez použití třídy*
	- *Význam parametru args v* **public static void main( String[ ] args ) { ... }**

### Statické metody

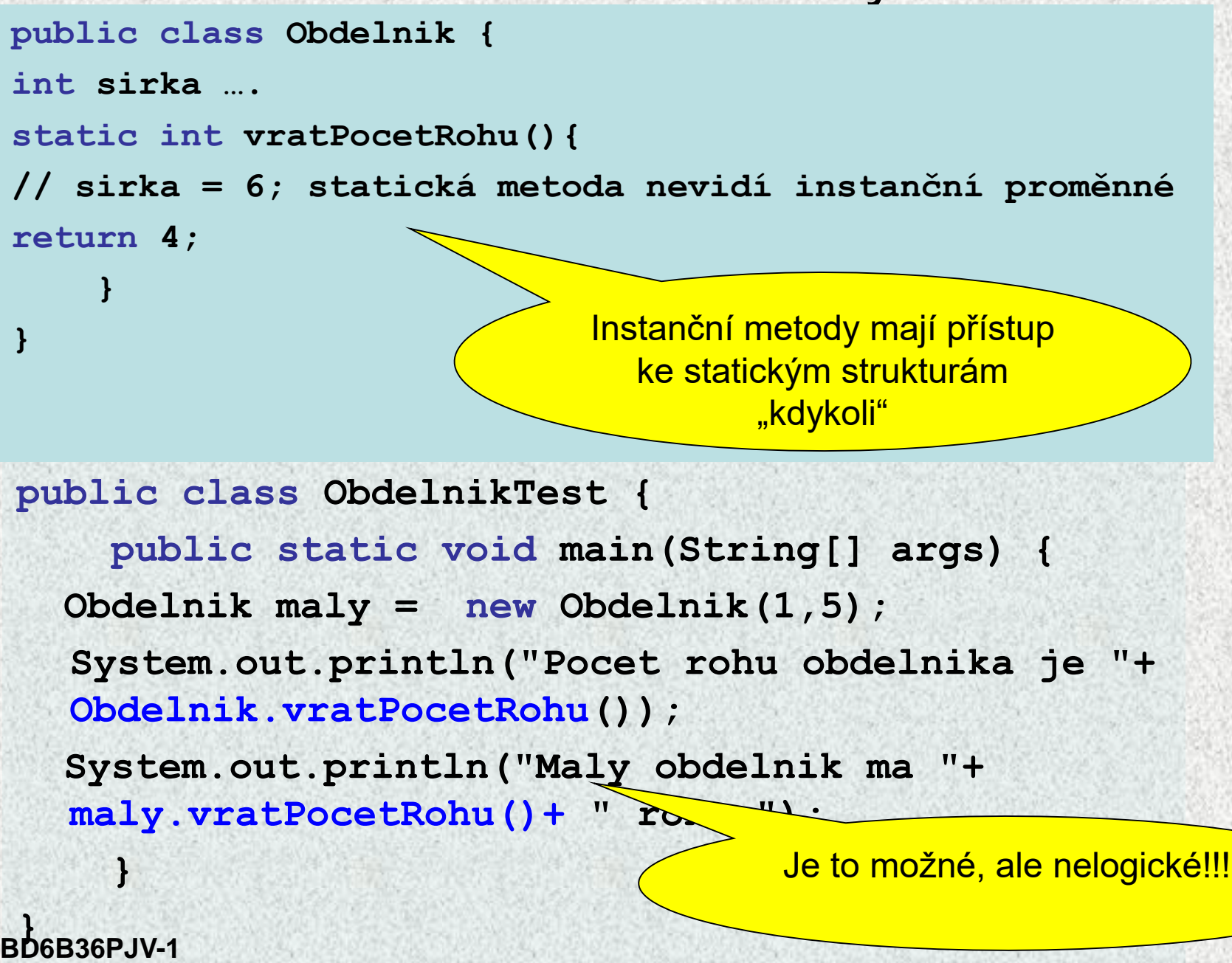

### Statické versus instanční metody

- Třída může definovat dva druhy metod:
	- statické metody metody třídy, procedury a funkce
	- instanční metody metody objektů
- Metody obou druhů mohou mít parametry a mohou vracet výsledek nějakého typu
- Statická metoda označuje operaci (dílčí algoritmus, řešení dílčího podproblému), jejíž vyvolání (provedení) obsahuje jméno třídy, jméno metody a seznam skutečných parametrů **jméno\_třídy.jméno\_metody(seznam skutečných parametrů)**
- (lze využít i volání pomocí referenční prom., ale není doporučeno) Statickým metodám třídy odpovídají v jiných jazycích procedury (nevracejí žádnou hodnotu) a funkce (vracejí hodnotu nějakého typu)
- Instanční metoda označuje operaci nad objektem (instancí (!)) dané třídy, jejíž vyvolání obsahuje referenční proměnnou objektu, jméno metody a seznam skutečných parametrů

**referenční\_proměnná.jméno\_metody(seznam skut. parametrů)**

- Statickým metodám třídy budeme i nadále říkat procedury a funkce
- Instančním metodám budeme zkráceně říkat metody

#### **BD6B36PJV-1**

### Statické atributy a metody

Některé třídy obsahují pouze statické atributy a statické metody, tak to bylo dosud!!!!

Knihovna matematických funkcí - třída **java.lang.Math**  obsahuje statické proměnné (zde konstanty typu **double**) **PI** a **E**

Pozn: Příklad je i třída Complex

### Statické atributy a metody - Math

statické metody reprezentující matematické funkce:

**double x = Math.sin(0,5);**

- **sin, cos, tan, …** goniometrické funkce
- **abs …** absolutní hodnota
- **min, max**
- **log …** logaritmus
- **sqrt …** odmocnina
- **pow(double a, double b) … a b**
- **random …** vrací náhodné **double** číslo z intervalu <0;1)
- **round …** zaokrouhlení
- a mnohé další

3  $-3$ 

 $a^3 = \lambda a$ 

1

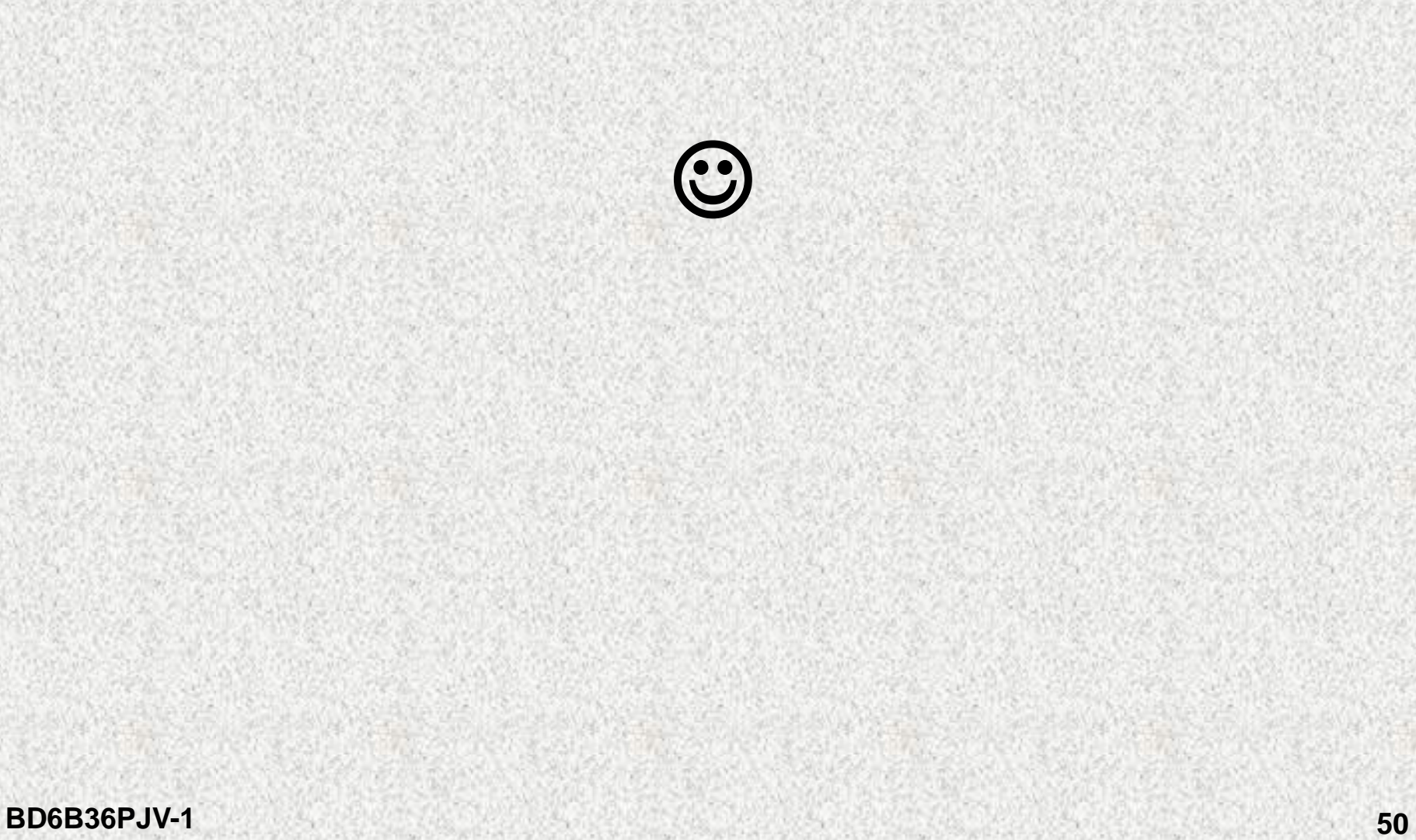

Balíky (package) a přístupová práva Platí pro proměnné, konstanty, metody, třídy:

• **Private**

• **……**

- Autorizovaný přístup, zapouzdření
- Přístup jen na jeden balík
- **Protected**
	- Z libovolné třídy téhož balíku a z odvozené třídy,
- **public** 
	- Porušený autorizovaný přístup, může se ke všemu

### Balíky (package) a přístupová práva

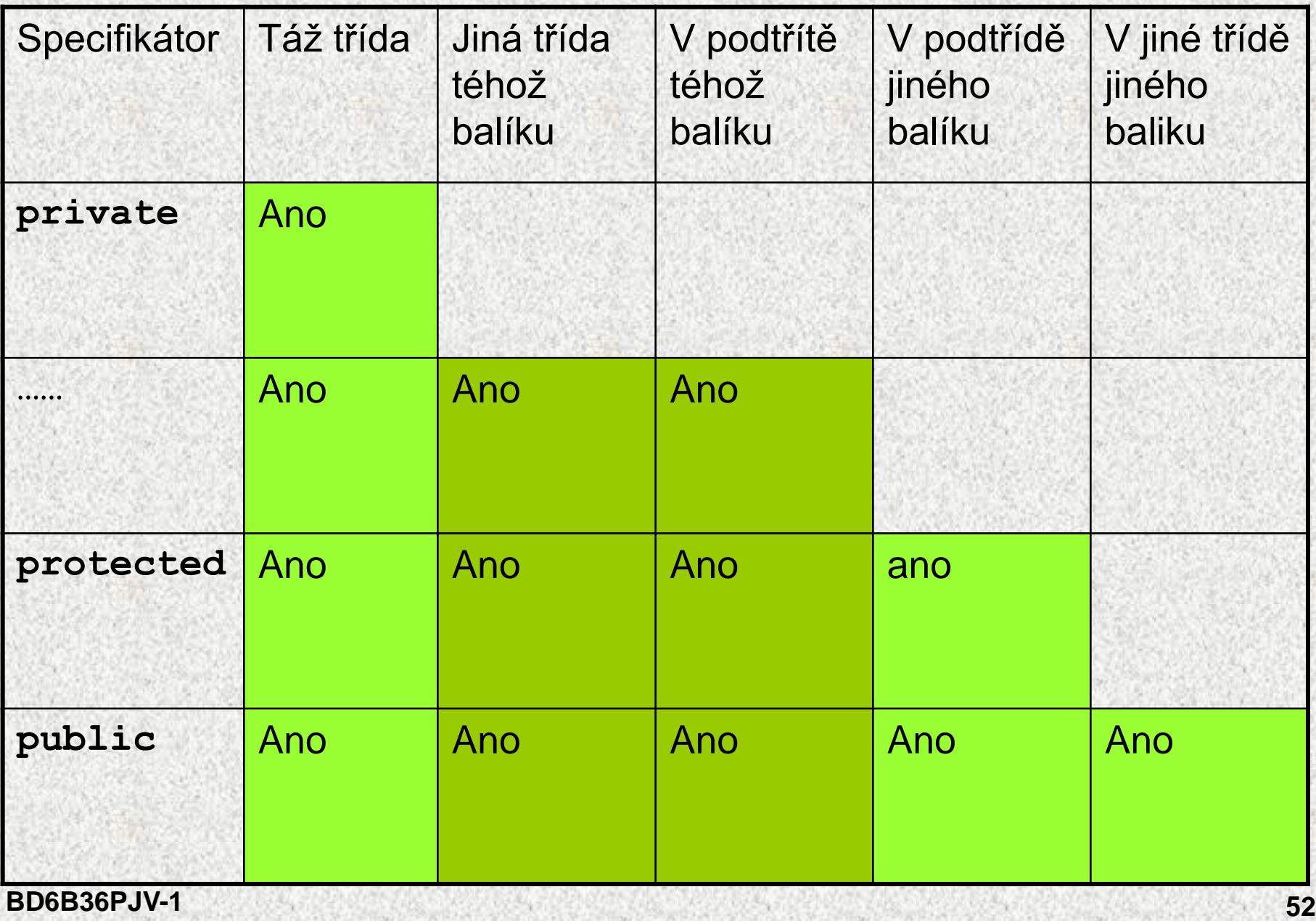